# **DAFTAR ISI**

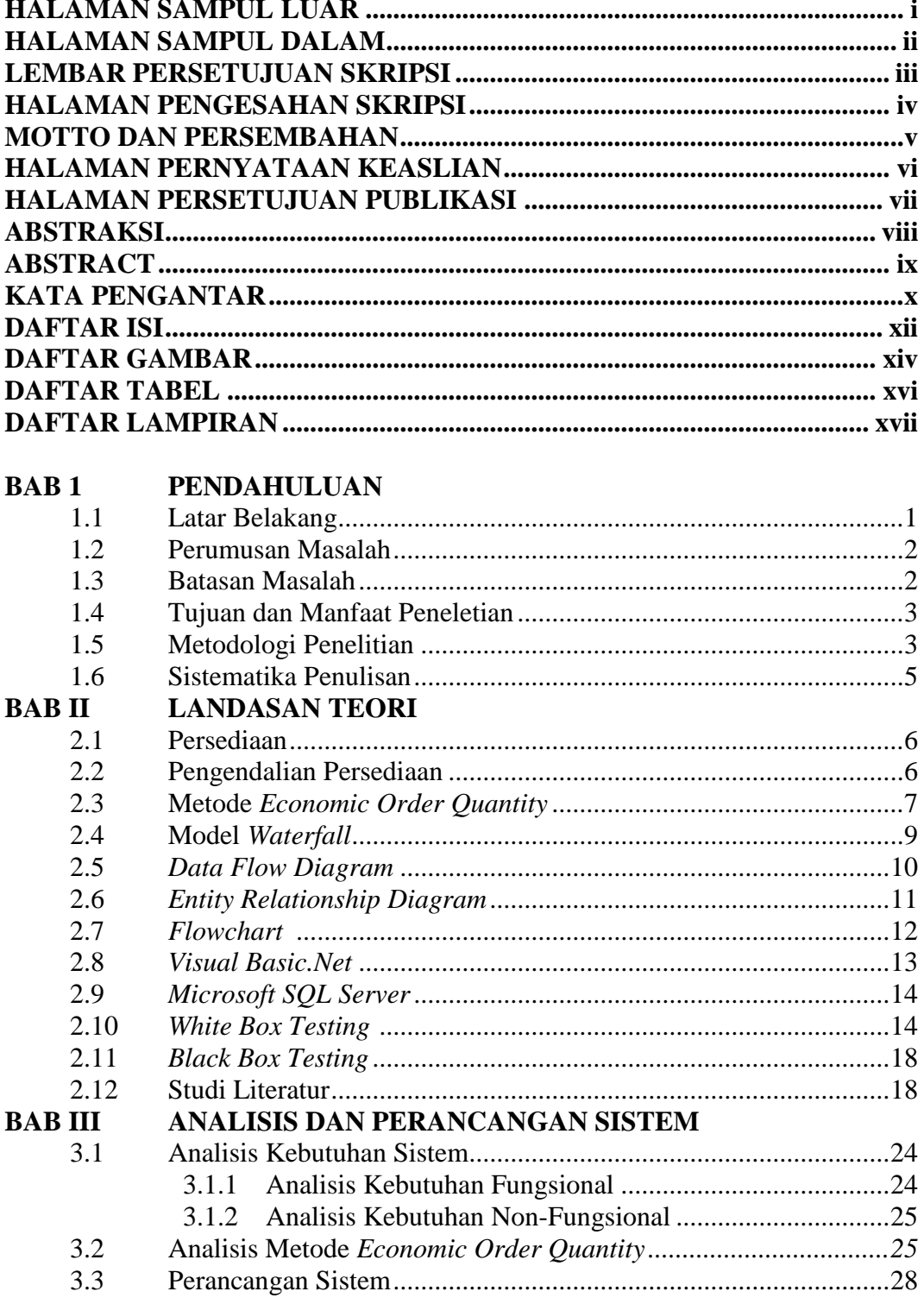

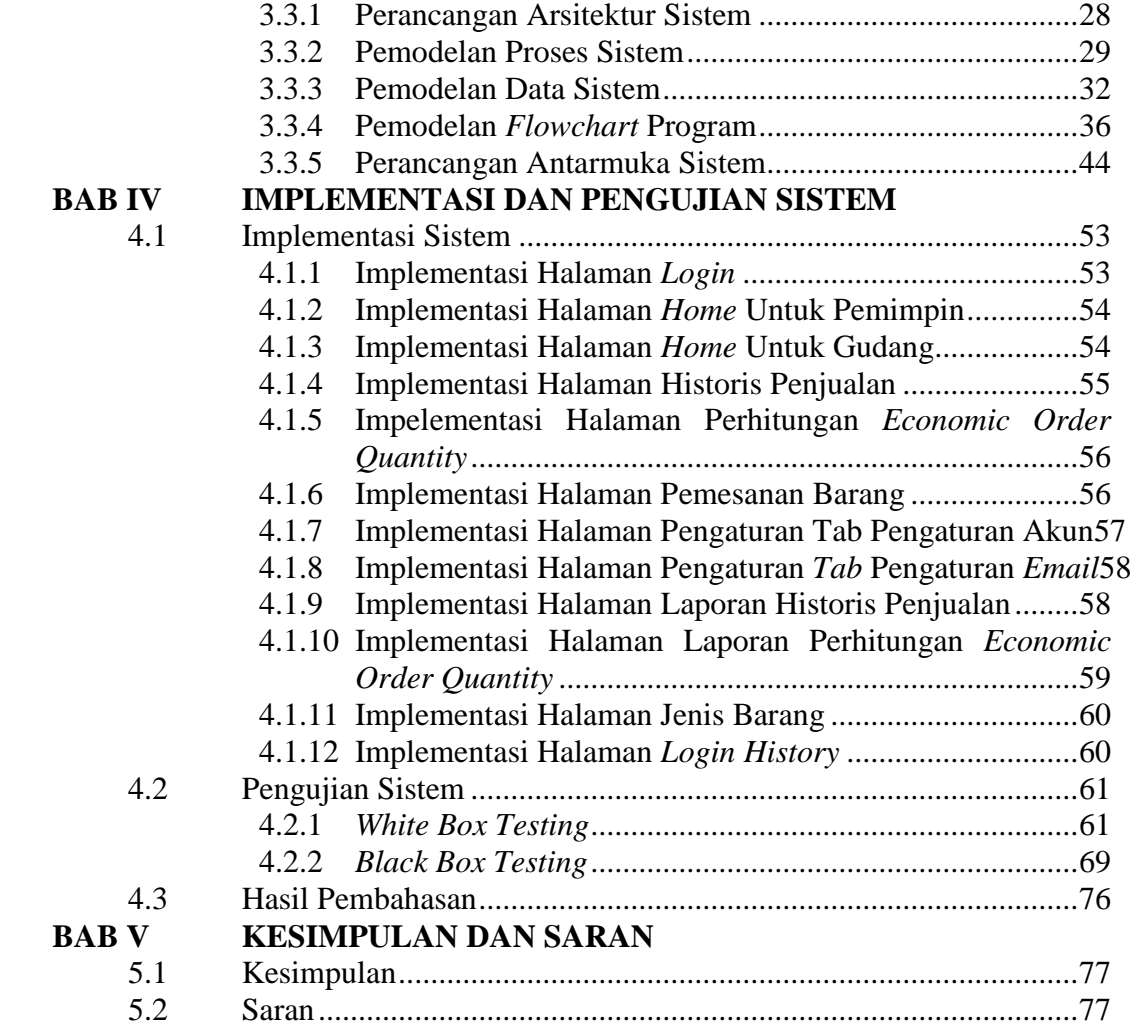

## **DAFTAR PUSATAKA LAMPIRAN**

## **DAFTAR GAMBAR**

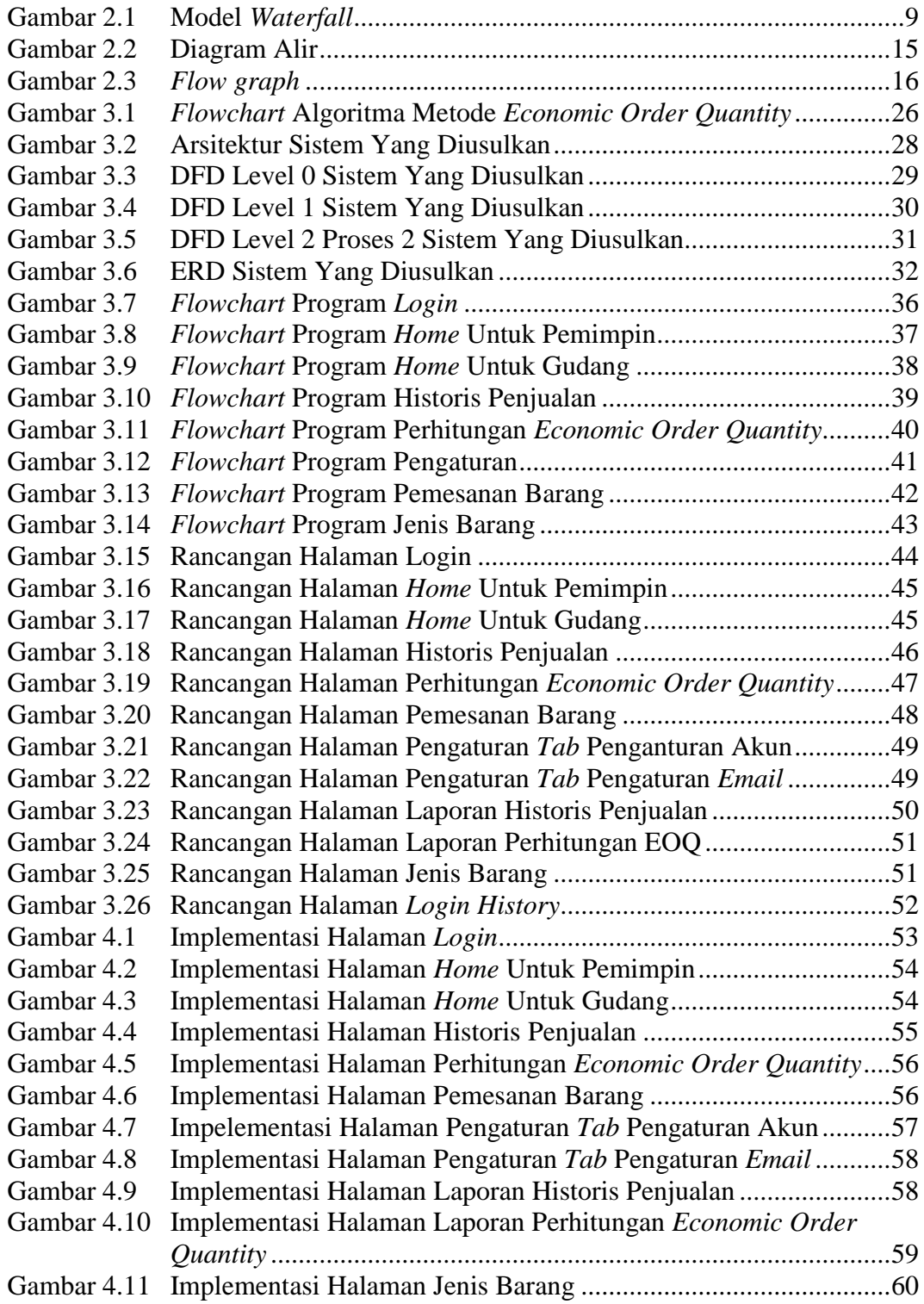

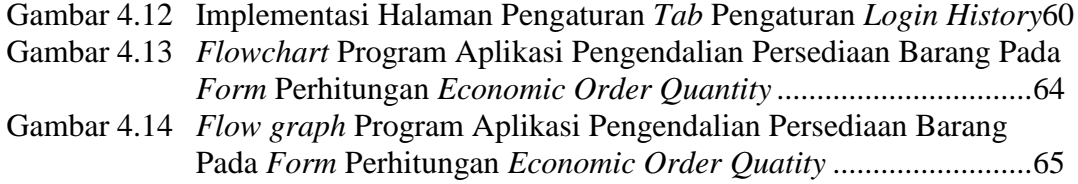

## **DAFTAR TABEL**

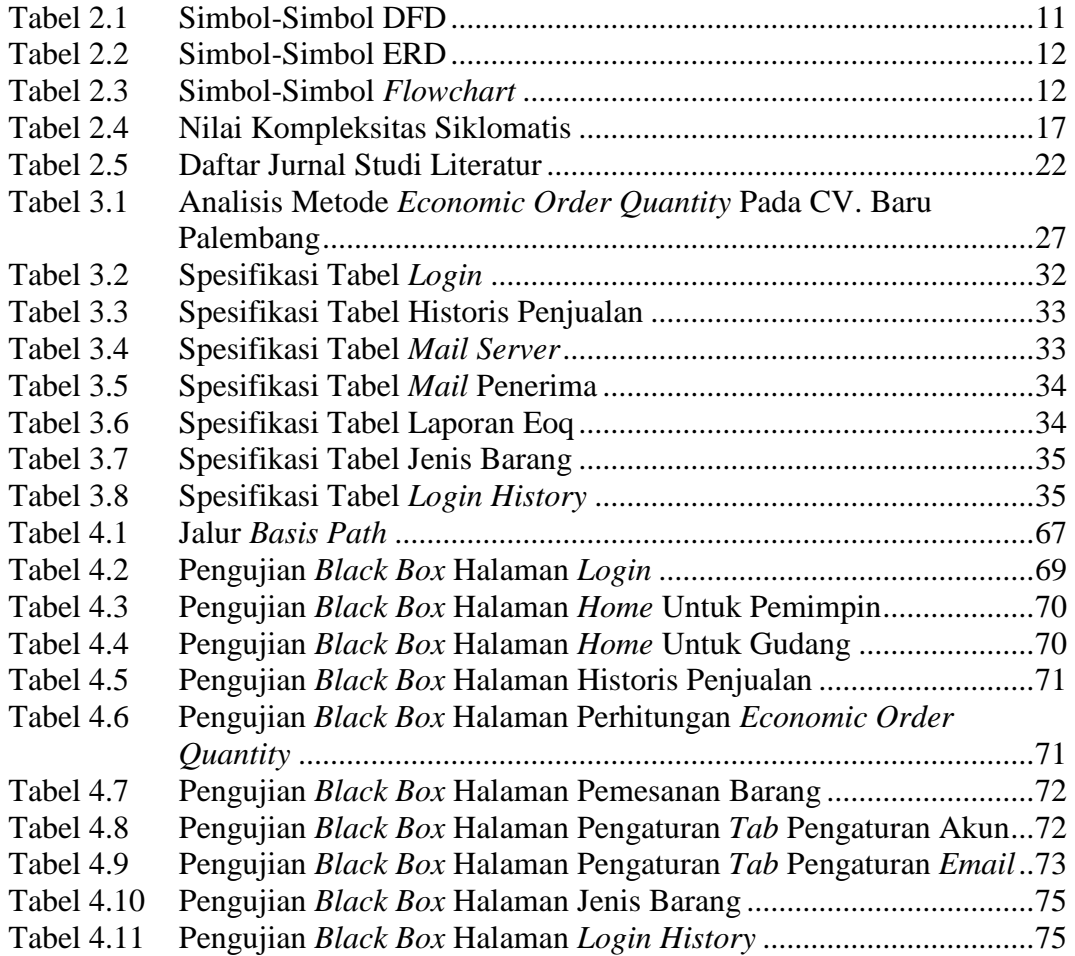

#### **DAFTAR LAMPIRAN**

- Lampiran 1 CV. Baru Palembang
- Lampiran 2 Surat Izin Penelitian Unversitas Katolik Musi Charitas
- Lampiran 3 Surat Balasan CV. Baru Palembang
- Lampiran 4 Surat Selesai Penelitian CV. Baru Palembang
- Lampiran 5 Hasil Wawanacara
- Lampiran 6 Data Penjualan Kacang Tanah
- Lampiran 7 Nota Pengiriman Kacang Tanah
- Lampiran 8 Kartu Konsultasi Skripsi